## **MEGAGAME 64**

*di Marco Pesce*

## **Un videogioco tutto nostro**

*La volta scorsa abbiamo decisamente esagerato. Tutte lettere* e *niente arrosto,* o *meglio, niente Scuola di Videogame. È addirittura arrivato un rimprovero dal direttore ((mi raccomando, non lo fare più»). D'accordo sono pentito. Quello che più mi fa tremare* è *che certamente, tra non molto, sarò sommerso da una valanga di lettere di protesta, inviate da tutti quei lettori che non hanno digerito il -polpettone*

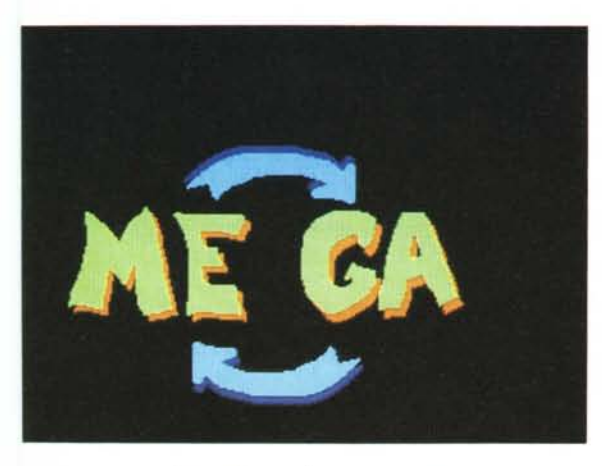

*Un marchiO per il nostro megagame.*

quinta puntata

Naturalmente stavo scherzando. Sono convito che il numero di marzo sarà quello più seguito (già, «sarà»; quando scrivo ancora non è uscito). È stata una trovata senza dubbio geniale, per aumentare le vend... cioè per esporre a tutti i lettori il... «parere dei lettori» (che bufalata questa.. CUT CUT CUT)

Ripristiniamo un atteggiamento serio. Dunque sono arrivate altre lettere e quindi altre proposte. Tra queste l'unica degna di interesse è stata quella del lettore Emilio Orione. In sostanza questi proporrebbe di realizzare un gioco in cui un personaggio di nome MUFFY deve destreggiarsi in una città, al fine di diventare il capo banda del suo gruppo di amici. Il «destreggiarsi» consiste nel dimostrare la propria abilità in varie «discipline», che naturalmente si identificano in vari sottogiochi. L'idea di Emilio è da lui stesso definita «adatta ad un'implementazione su rivista» in quanto permette di realizzare tutti i giochi che vogliamo e quindi accontentare qualsiasi giocatore.

A questo punto credo che non ci siano più dubbi; il gioco da realizzare è un multi-game. Il problema ora è quale scegliere tra i quattro a nostra disposizione (ricordate i tre giochi da me evidenziati nella scorsa puntata?). Sinceramente, per quanto mi riguarda, il problema l'avrei risolto, ovvero sarei favorevole alla realizzazione del megagioco di Sergio di Fusco che mi sembra quello più originale e, perché no, più divertente.

Qualcuno mi ha accusato di essere troppo lento (e ha ragione). Dobbiamo darci una mossa. lo comincerei a fare qualcosa, o meglio, inizierei con un'impostazione generale del gioco. Se poi il mese prossimo si scopre che «qualcuno» non è perfettamente d'accordo con la mia scelta, vorrà dire che ricominceremo da capo.

Dunque, riassumiamo brevemente il gioco di Sergio. Si tratta, come detto, di un multigioco. Per accedere ai vari giochi in esso contenuti occorre semplicemente eseguire una scelta, dopo la quale dovremo dimostrare la nostra abilità al fine di alterare il colore del bordo dello schermo (!). Questo è necessario

in quanto la scelta si effettua su un riquadro suddiviso in tanti quadretti bianchi. Spostando quindi un nostro segnalino su uno di questi quadretti, decidiamo automaticamente di cambiarne il colore. Durante il gioco, infatti, il bordo dello schermo corrisponde al colore del quadratino. In qualunque momento possiamo smettere la partita. Torneremo al riquadro iniziale e noteremo che il quadratino ha cambiato colore. Potremo allora effettuare una nuova scelta ... Lo scopo del gíoco potrebbe essere quello di realizzare una «pittura artistica» oppure di riprodurre una figura prestabilita o comunque di «imbrattare» la tela, cioè il riquadro. Il gioco si presta bene anche a una partita che coinvolge due giocatori. Per esempio, supponiamo che ognuno debba a tutti i costi generare un proprio colore in modo da farlo predominare rispetto a quello dell'avversario. Con l'aggiunta di questa opzione il gioco sarebbe oltretutto vantaggioso per il risparmio dell'impianto di riscaldamento del vostro stabile, ottenuto inevitabilmente grazie all'aumento della temperatura dovuta all'attrito procurato sui due joystick (forse ho esagerato un pochino). A parte gli scherzi, abbiamo fra le mani un gioco che potenzialmente può risultare tra i migliori mai visti sul C64 (e questa volta non esagero). Chiaramente, come ho più volte ripetuto, bisogna impegnarsi, ma non è il momento di far prediche; vediamo invece di passare veramente all'azione. Innanzi tutto; siamo sicuri di sapere esattamente cosa vogliamo? No, ma per il momento non importa. Diamo un'impostazione generale al programma. Ci occorre una routine fondamentale in grado di:

1) generare il riquadro di scelta e quindi controllare la scelta;

2) lasciare il controllo a uno dei giochi; 3) riprendersi il controllo e aggiornare il riquadro di scelta.

Queste sono chiaramente solo alcune delle funzioni principali che la MAIN-ROUTINE (d'ora in poi la chiameremo così) dovrà svolgere. Tuttavia sono quelle che dovrà assolutamente svolgere.

A questo punto occorre specificare

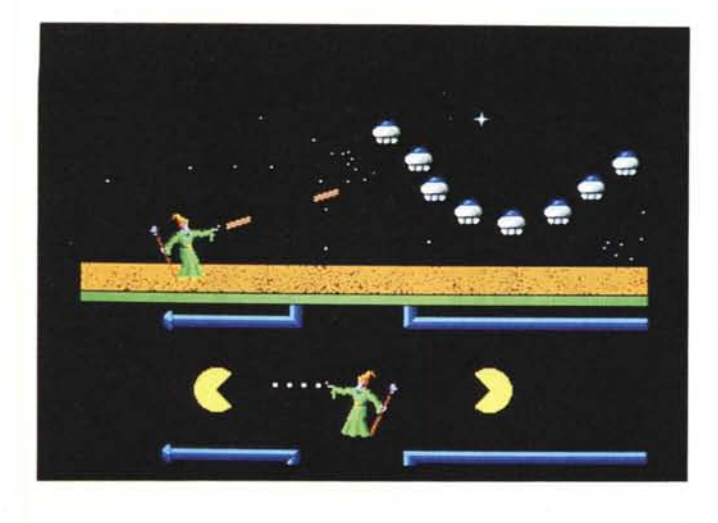

*/I doppio schermo cosi ... ...0 così?*

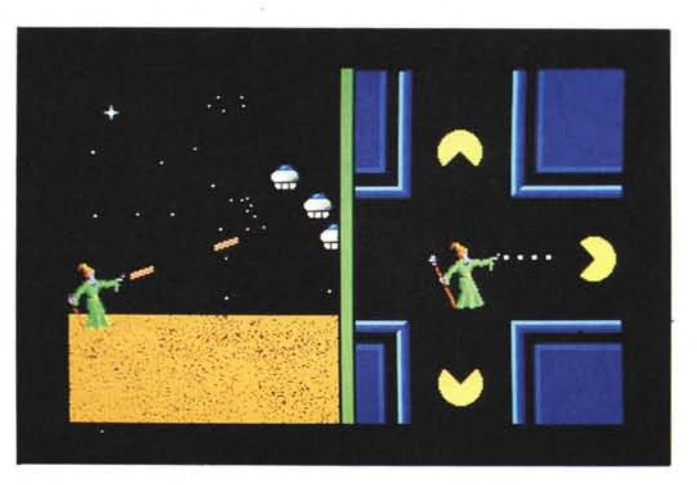

altri dettagli del gioco. Supponiamo di aver deciso che giocando da soli contro il computer bisogna riprodurre una determinata figura o, se vogliamo, un determinato «quadro». È chiaro che il quadro (senza virgolette) originale sarà generato dal computer per poi poter essere osservato dal giocatore. Mi viene in mente proprio ora una piccola variante da aggiungere al gioco. Potremo fare in modo che il quadro venga visualizzato una sola volta all'inizio e poi a «pagamento» durante **il** resto della partita. La quota potrebbe essere il subire una piccola menomazione al nostro elaborando.. (come sono cattivo). Dando un'occhiata più accurata alla versione a due giocatori mi rendo conto che dovrà essere impostata in maniera notevolmente diversa, quasi fosse un altro gioco. Infatti se è vero che i due giocatori debbono giocare contemporaneamente, è anche vero che occorre suddividere lo schermo in due parti e quindi avere **il** classico doppio schermo già visto in molti altri giochi. **Il** doppio schermo dovrà persistere sempre, perché anche il riquadro di scelta deve avere un accesso indipendente per i due giocatori, cioè in qualunque momento ogni giocatore deve potervi accedere senza disturbare **il** «lavoro» dell'avversario. Pensandoci bene però, così facendo bisognerebbe disegnare i vari giochi per due formati di schermo, ovvero per l'opzione a un giocatore (schermo pieno) e quindi per l'opzione a due (schermo «mezzo + mezzo»). Questo sarebbe assolutamente dispendioso in quanto a memoria. D'altronde una routine adibita alla riformattazione delle dimensioni del campo di gioco (a seconda se giochiamo da soli o in due) mi sembra un'impresa da folli; quindi, facendo un esame obiettivo della situazione, dobbiamo giungere ad un piccolo compromesso. Vada pure per il

formato diverso dei riquadri-scelta, ma per quanto riguarda i giochi... se si gioca da soli avremo una parte dello schermo «vuota» (credevate di peggio vero?). Abbiamo fatto quindi un altro passo avanti; ci necessita una routine che genera il quadro da riprodurre, una che lo visualizza (gratis o a pagamento) e una che provoca il danneggiamento della pittura. Inoltre la MAIN-ROUTINE deve prevedere la partita a due giocatori e in tal caso occorre modificarla radicalmente perché deve:

1) generare i due riquadri di scelta;

2) gestire le scelte dei due giocatori, in modo indipendente;

3) cedere **il** controllo a uno o due giochi che dovranno «girare» anche contemporaneamente;

4) in caso di ritorno al riquadro principale, aggiornare la configurazione dello stesso;

5) controllare la vincita di uno dei due giocatori.

A proposito di vincite; nella versione a giocatore singolo occorre anche la routine che si cura di controllare l'esatta riproduzione e quindi che agisce di conseguenza, «avvisando» il giocatore. Tenendo conto di questo e delle altre aggiunte fatte prima, aggiorniamo la MAIN-ROUTINE versione un giocatore. Dunque, oltre ai punti 1) 2) e 3) già elencati, essa deve:

4) visualizzare a pagamento **il** quadro originale e danneggiare, di conseguenza, quello in riproduzione;

5) controllarne l'esatta riproduzione e, se verificata, avvisare **il** giocatore.

Occorre inoltre inserire, prima del punto 1), la routine che genera il quadro da riprodurre e che lo visualizza per una sola volta.

Per quanto riguarda la vincita della versione a due giocatori, possiamo fare in modo che si verifichi quando uno dei due

giocatori riesce a disegnare una determinata figura. A prima vista potrebbe sembrare uno scopo banale perché troppo simile a quello da svolgere giocando da soli, ma riuscite ad immaginarvi la competizione che può generarsi tra i due contendenti mentre disegnano sullo stesso spazio e si rovinano a vicenda **il** loro quadro? lo sì. Chiaramente la figura da «ricopiare» in questo caso sarà più piccola e quindi meno impegnativa, ma quando si gioca in due **il** divertimento è tutto nell'esclamare: «Ho vinto iol».

Dando un seguito a quanto detto, dobbiamo aggiungere anche alla versione TWO-PLAYER (scusate «l'inglesismo», ma non posso ripetere per 200 volte la stessa parola} le routine «visulizza a pagamento» e «controlla l'esatta riproduzione», più quella generatrice delle due figure da ridisegnare.

Agli scettici che dicono «se continuate di questo passo non finirete mai» rispondo che con questa puntata abbiamo fatto già un bel passo avanti (...fidatevi).

Il prossimo mese arriveranno le vostre opinioni sulla mia scelta (cfr. la scorsa puntata) e nel frattempo vi faccio la seguente domanda: perché non cominciate a mandarmi una dimostrazione delle vostre capacità? Mi spiego meglio: perché non mi inviate un giochino di vostra produzione, magari che non siete riusciti a completare? Se degno di nota, cercherò di inserirlo nel MEGAGA-ME apportandovi le dovute modifiche (e mi rivolgo anche a quei programmatori che vedono con un occhio di invidia questa iniziativa). Tra l'altro occore anche pensare alle parti di contorno del gioco e cioè a tutte quelle finezze che lo renderanno un gioco di classe, quindi presentazione, particolari effetti o accorgimenti grafici e via dicendo. Anche per far questo non occorre essere programmatori, quindi datevi da fare.